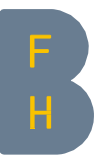

**Instructions** 

## How to reclaim remaining credit on your BFHcard via the BFH Campus APP

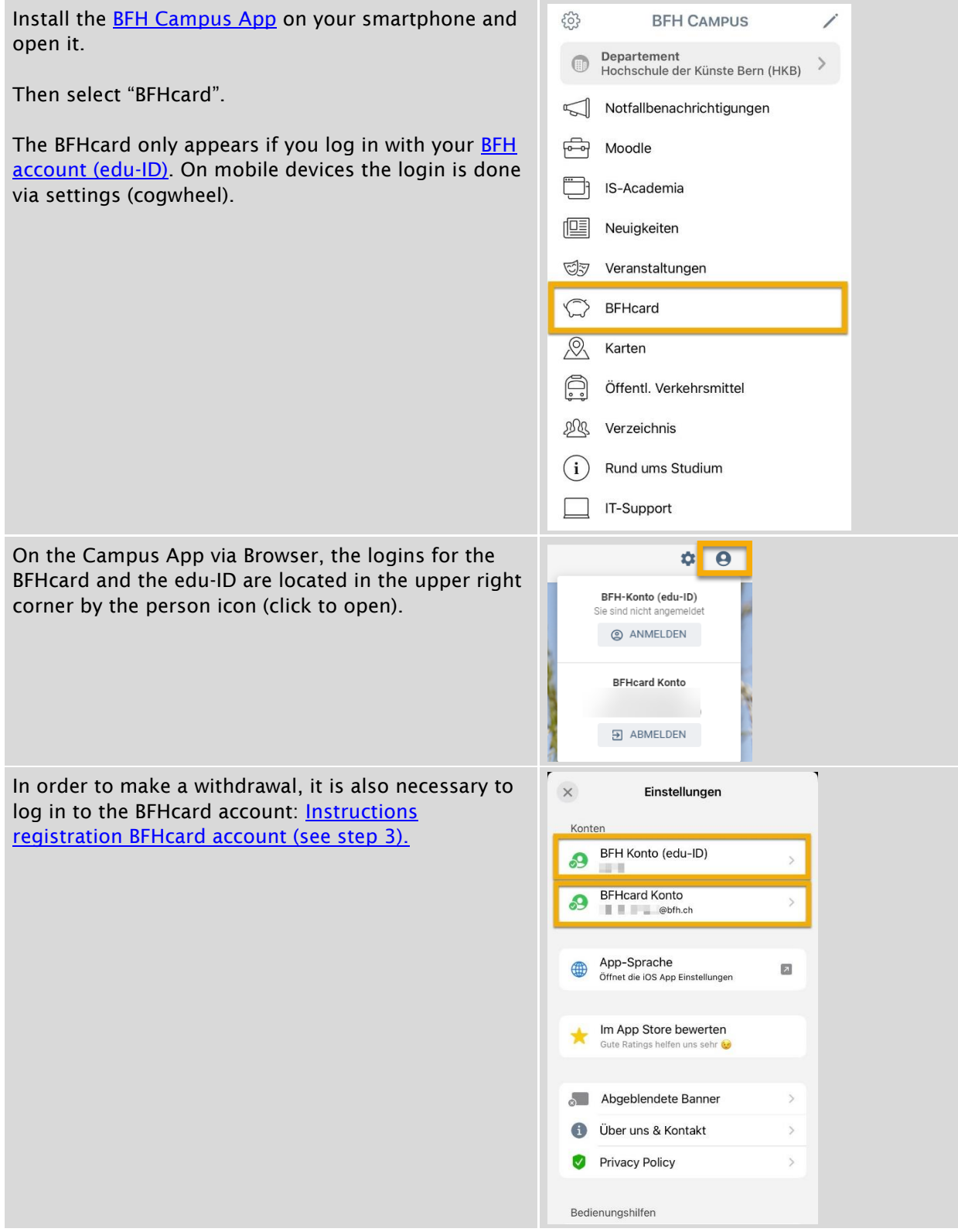

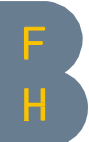

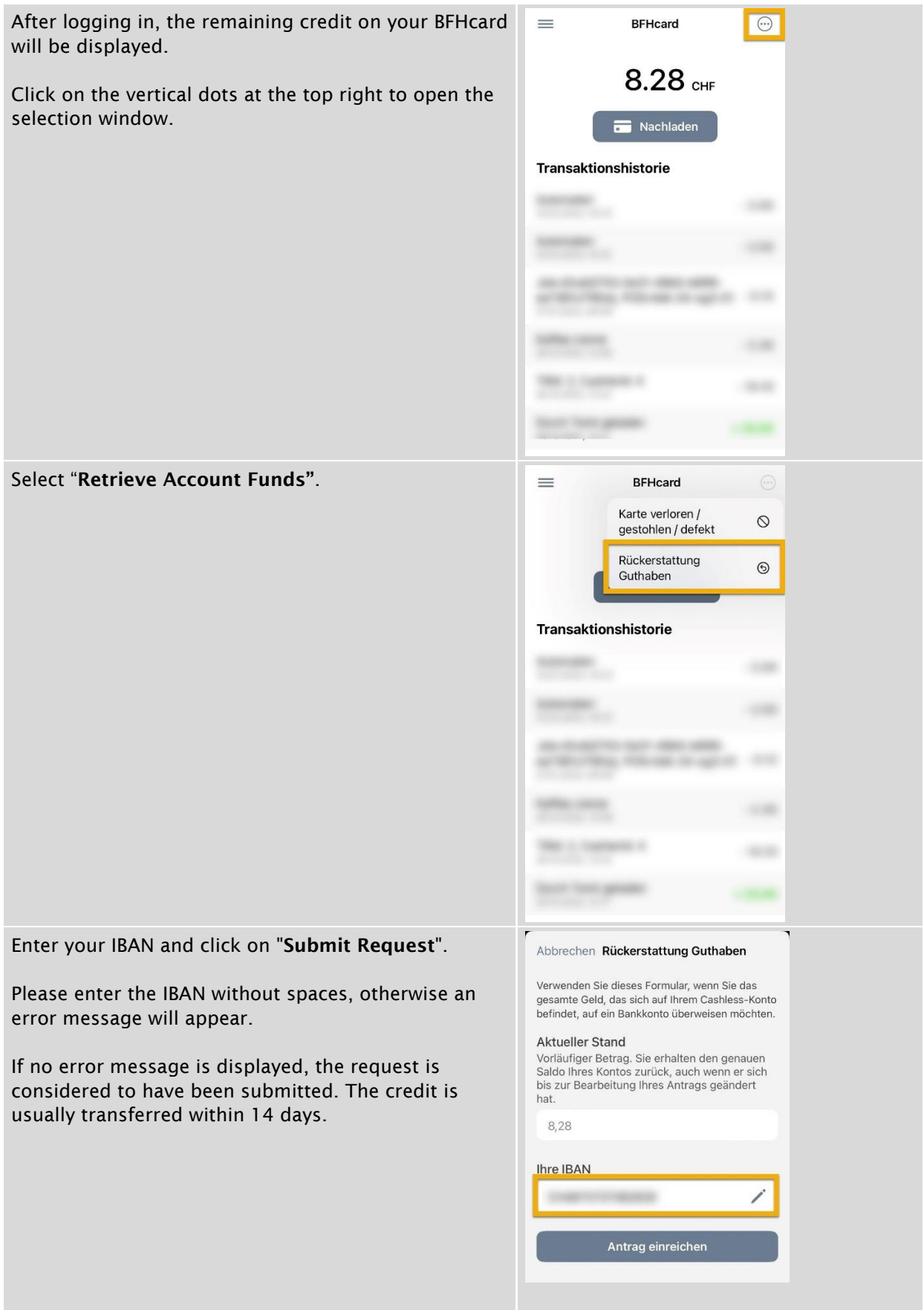

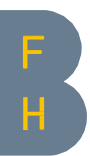

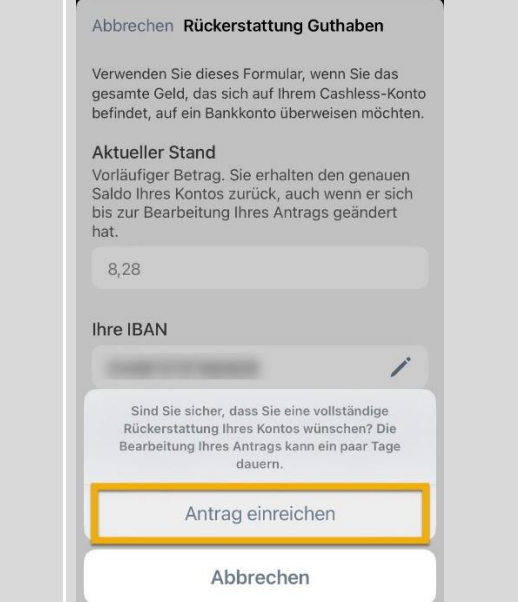

Contact CC CWS [campusapp@bfh.ch](mailto:campusapp@bfh.ch) 28.04.2023/ bam9